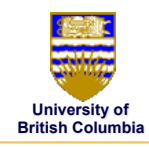

# **Viewing and Projection Transformations**

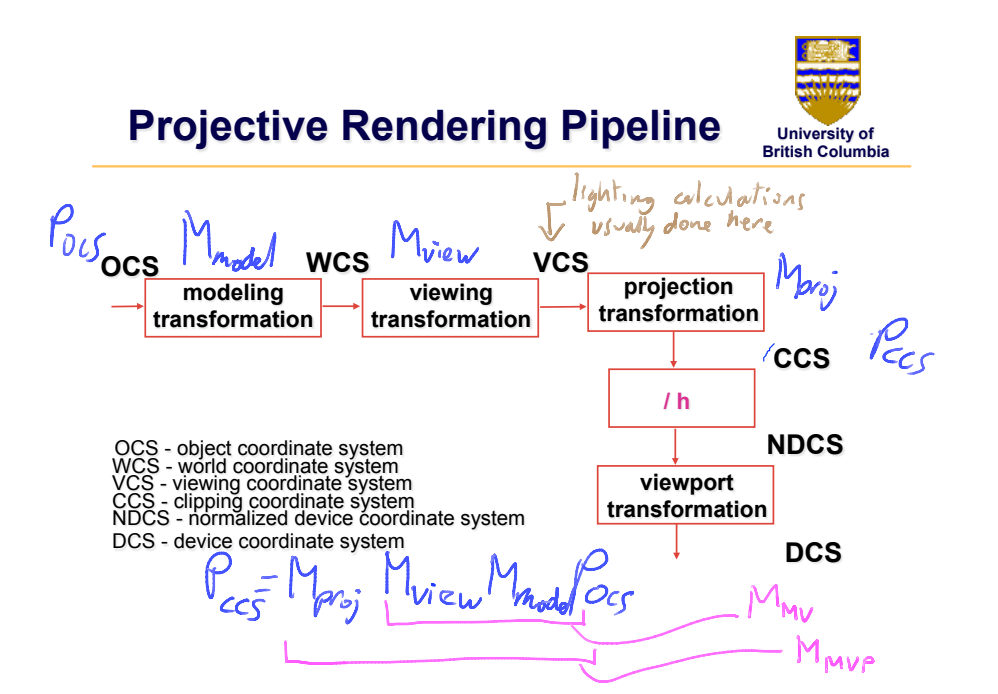

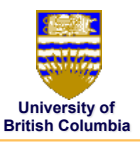

# **Viewing Transformation**

*Positioning the camera* 

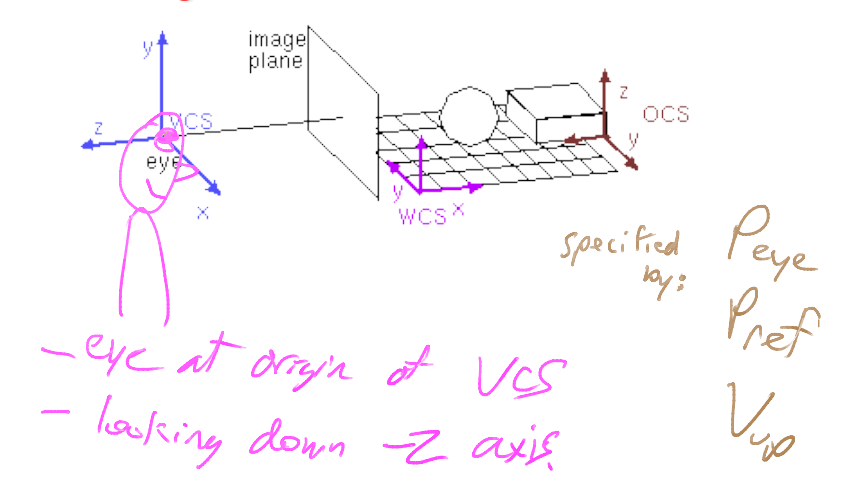

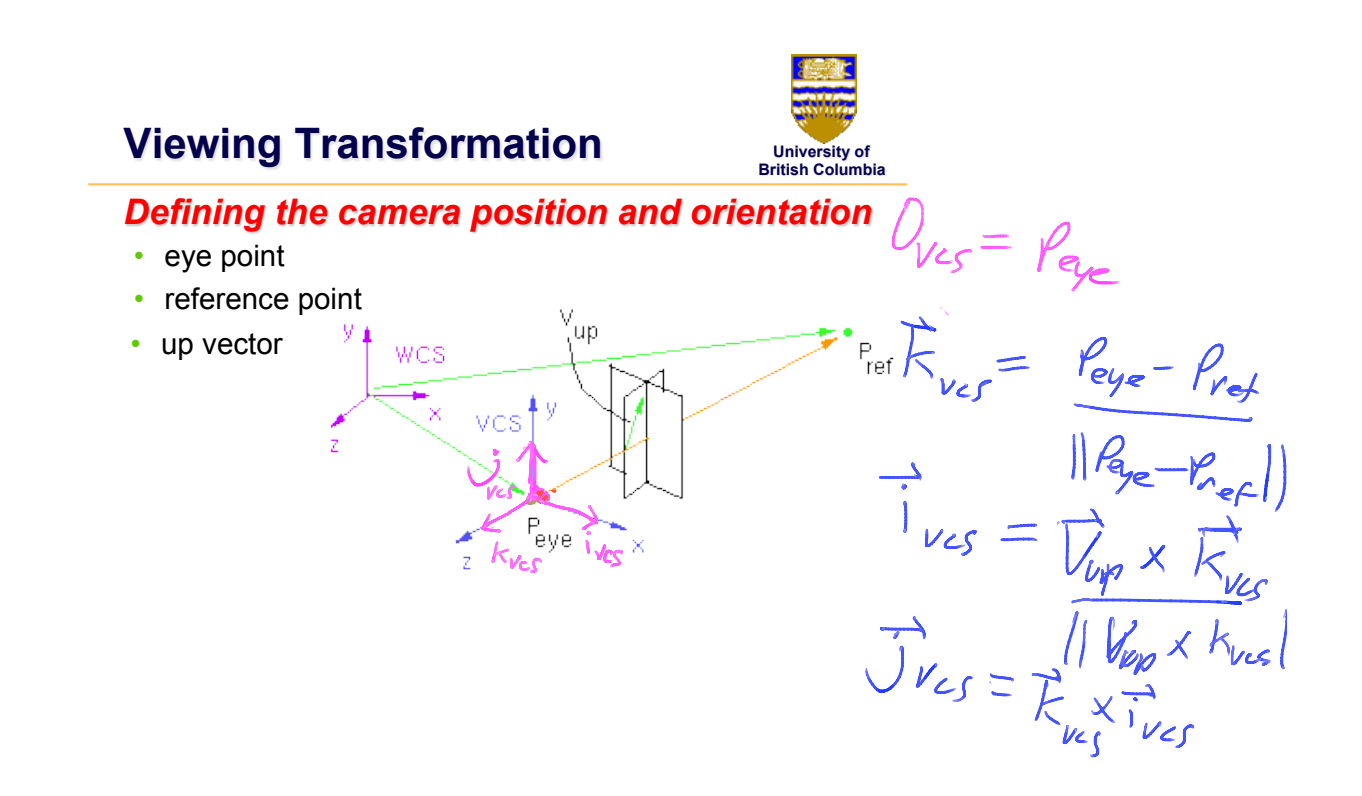

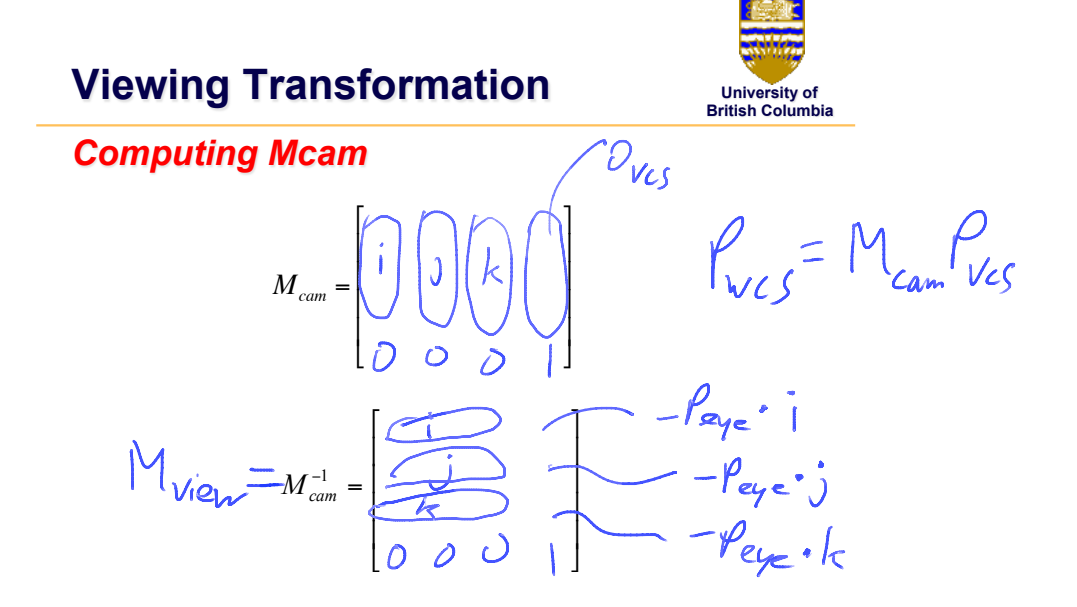

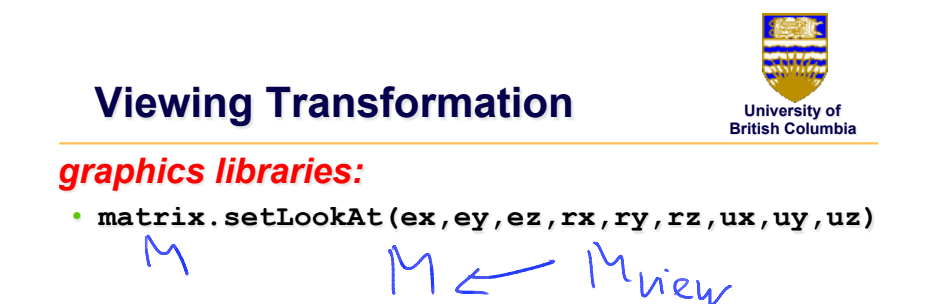

• **matrix.lookAt(ex,ey,ez,rx,ry,rz,ux,uy,uz**

 $M \leftarrow M * M_{View}$ 

# **Projective Rendering Pipeline**

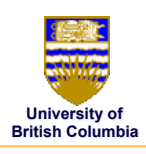

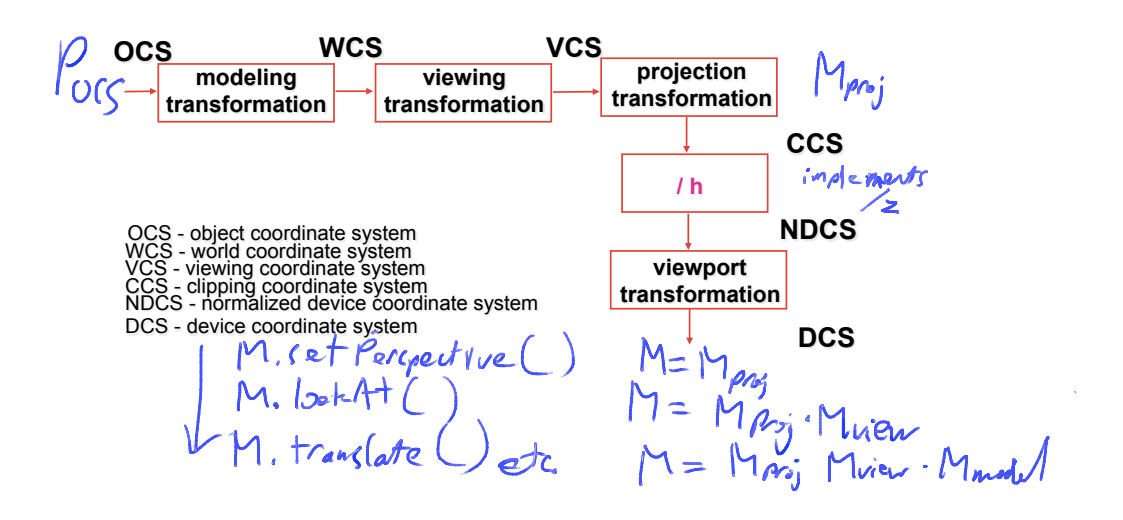

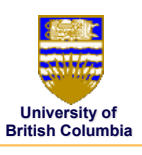

# **Projection**

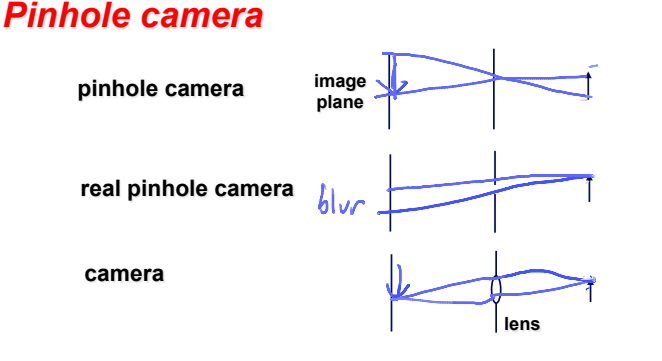

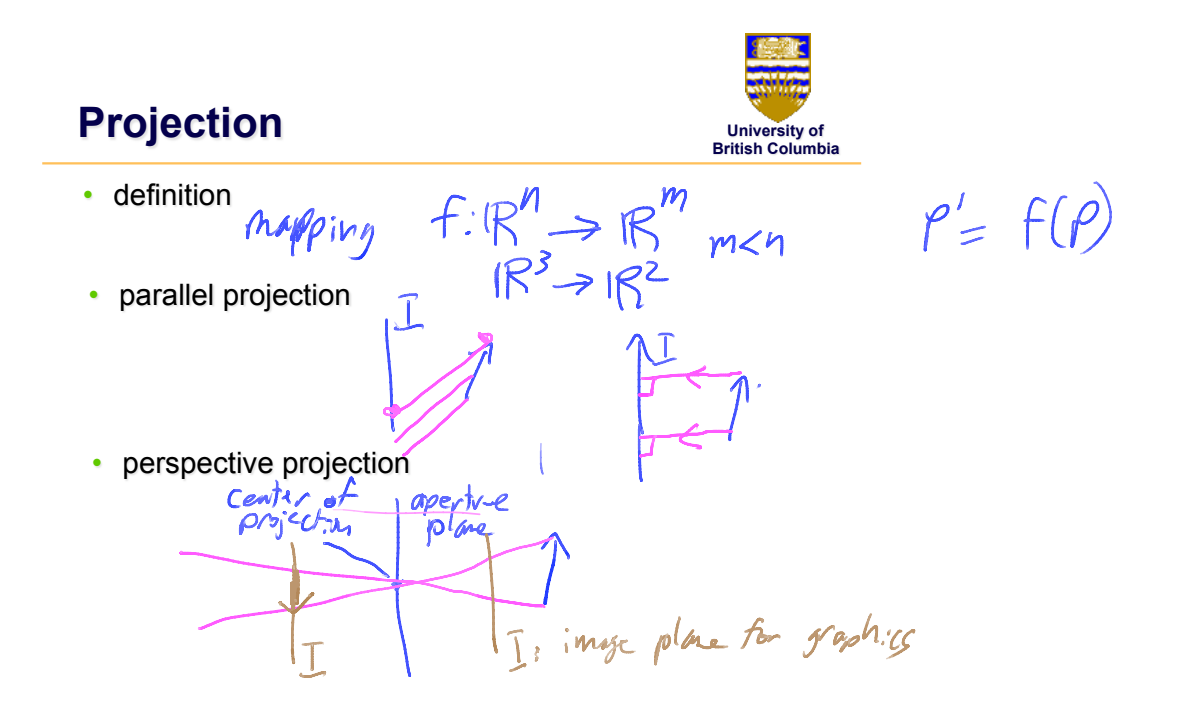

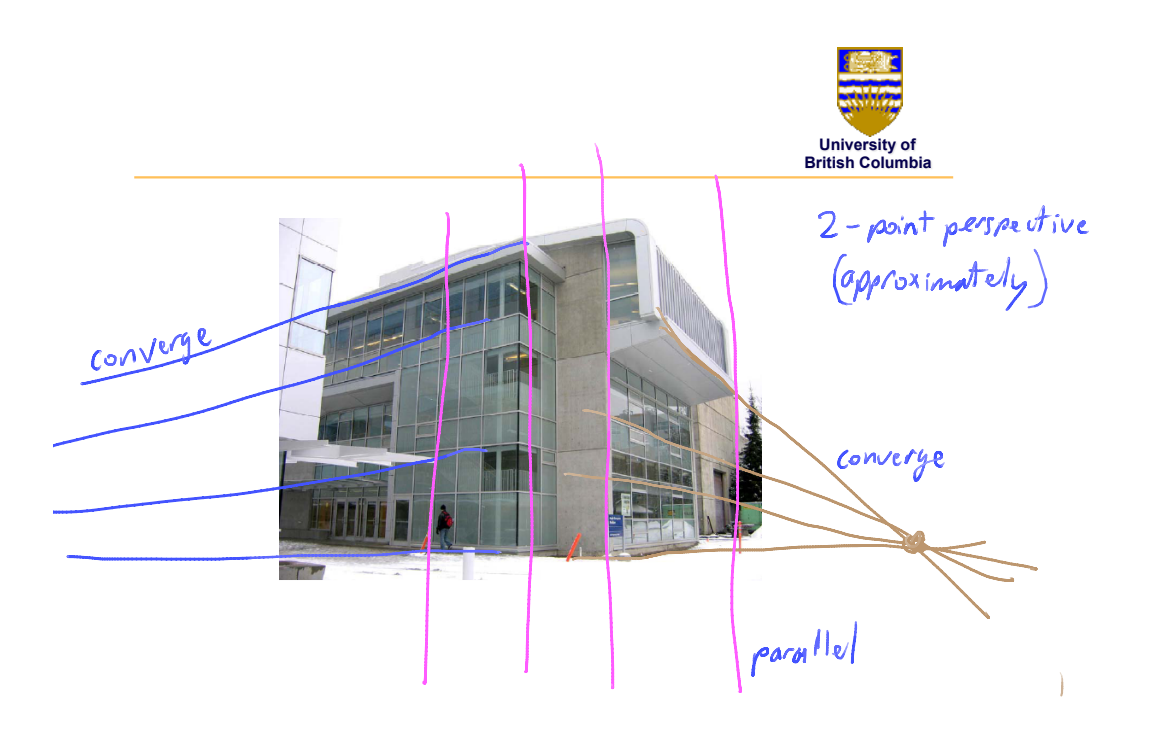

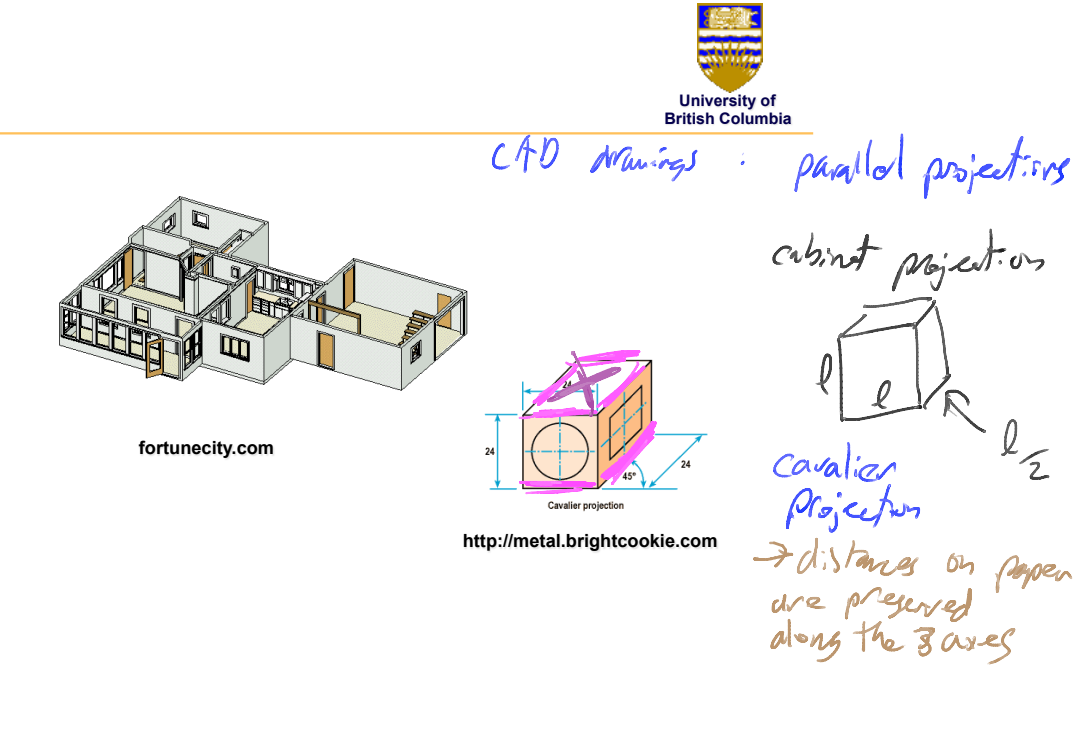

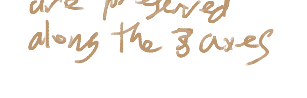

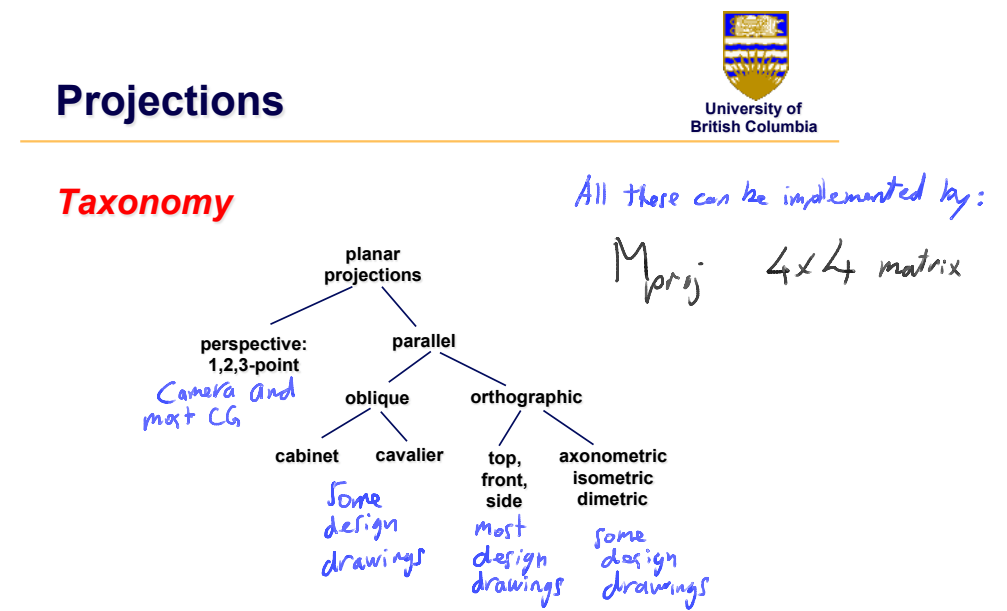

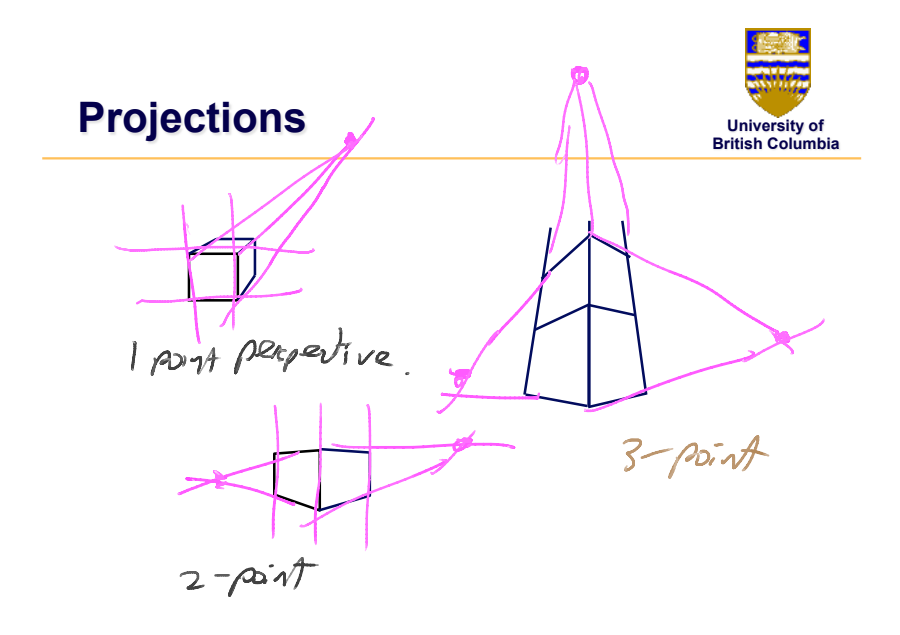

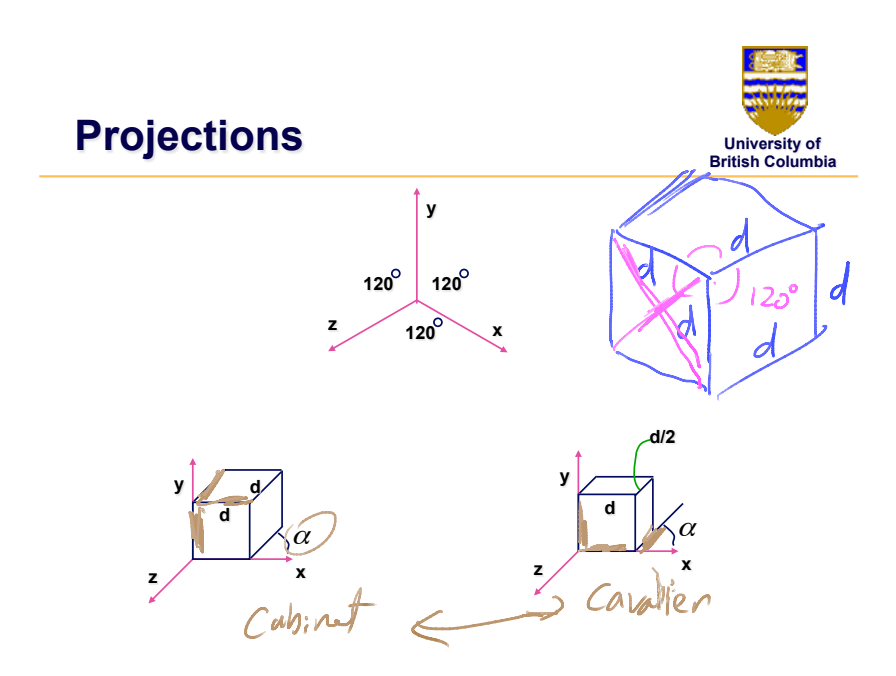

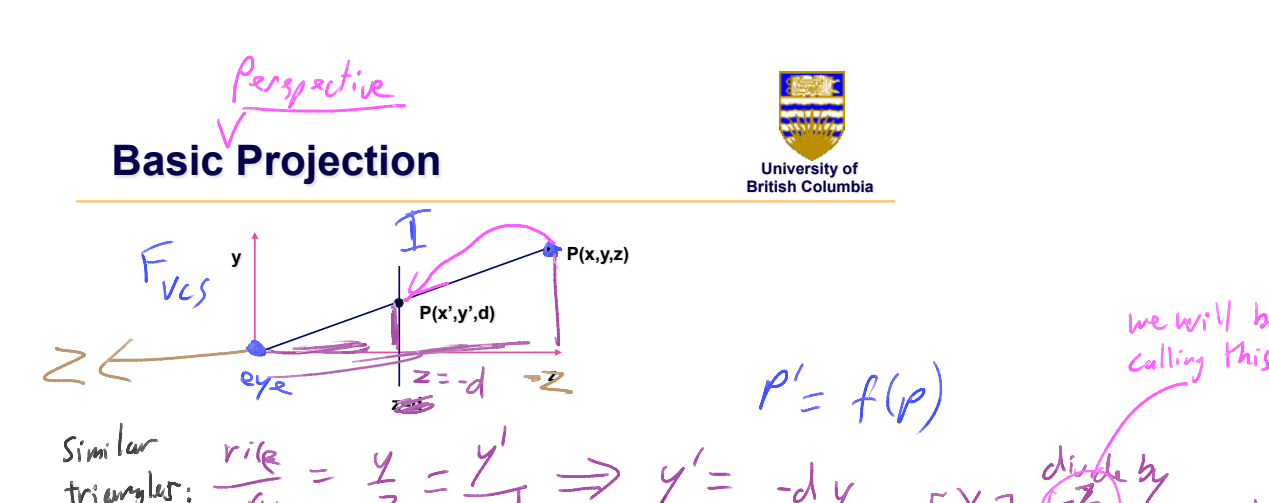

### **Homogeneous Coordinates**

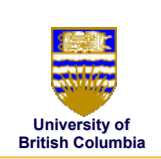

we hvill be

 $-\frac{dy}{z}$ 

 $(x, y, z, h)$ <br> $(x, y, z, h)$ **homogeneous cartesian** 

- redundant representation
- h=0: point at infinity (direction)
- geometric interpretation

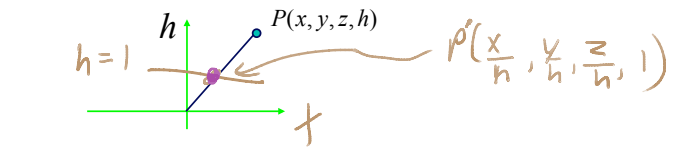

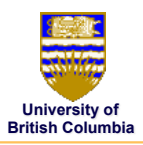

## **Basic Projection**

*Using h and 4x4 matrices* 

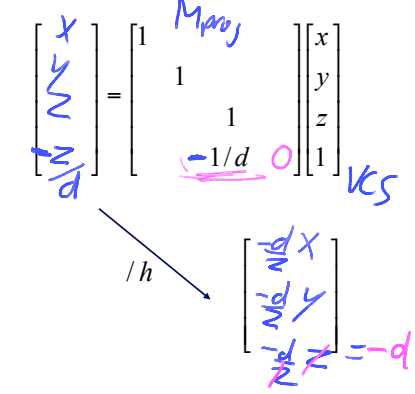

# **Projective Rendering Pipeline**

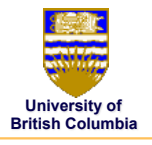

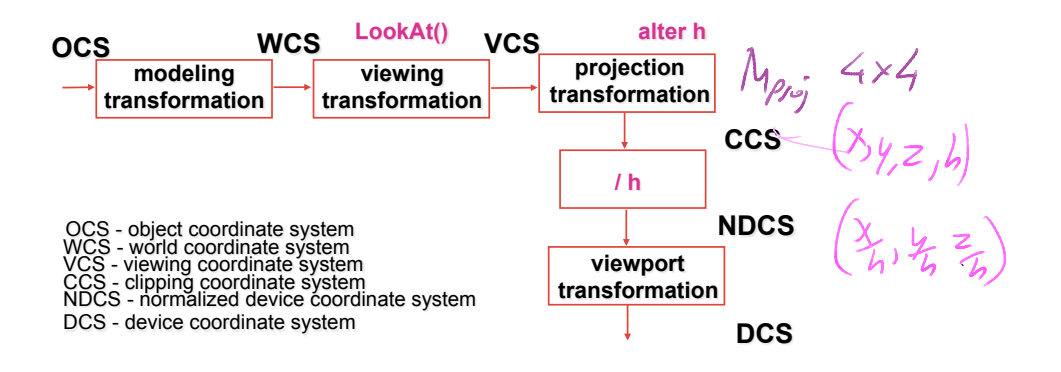

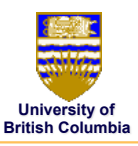

# **View Volumes**

• specifies field-of-view, used for clipping

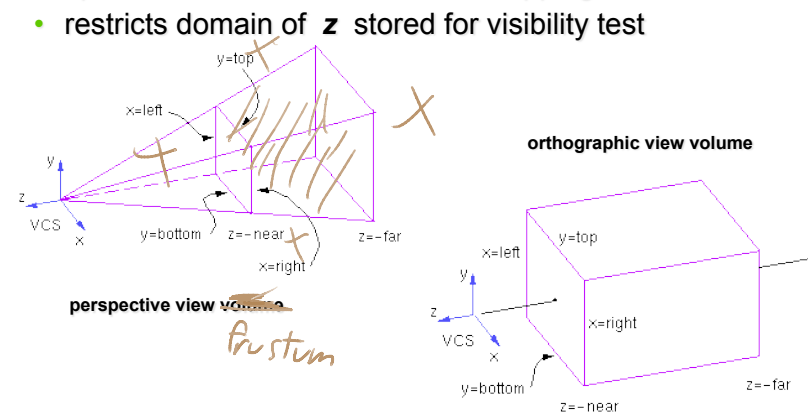

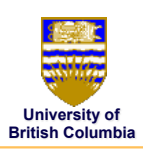

# **View Volumes**

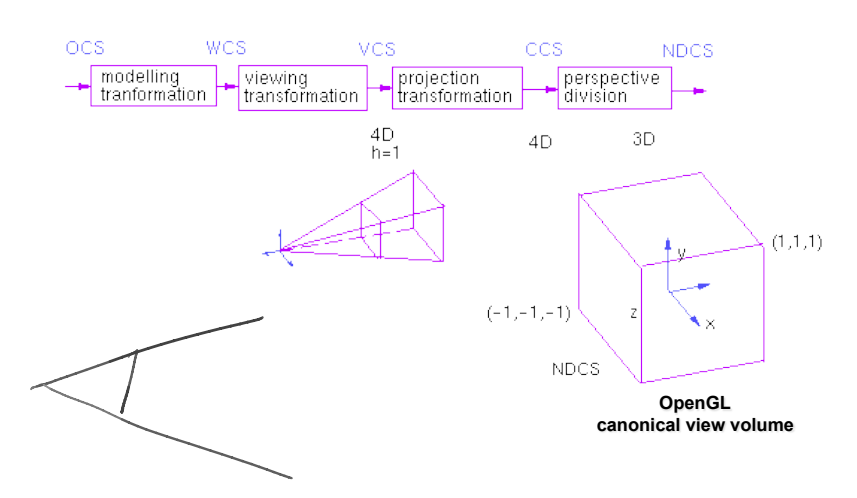

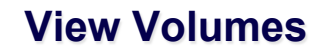

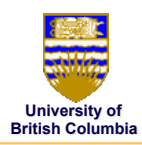

*Derivation – orthographic projections* 

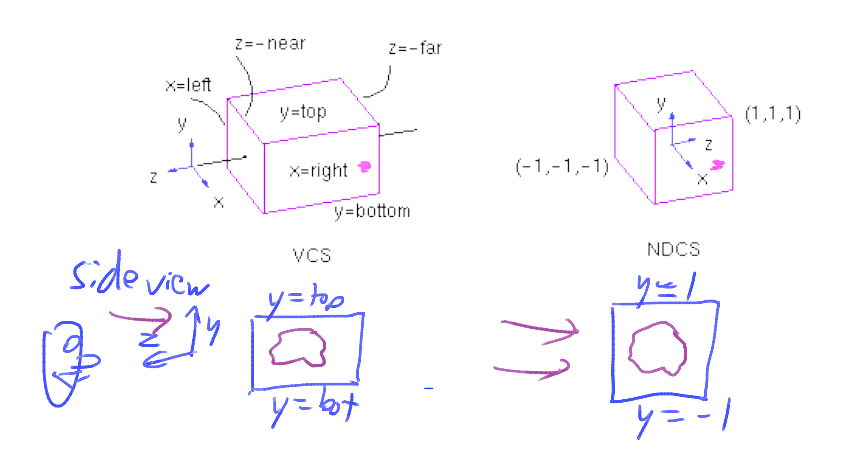

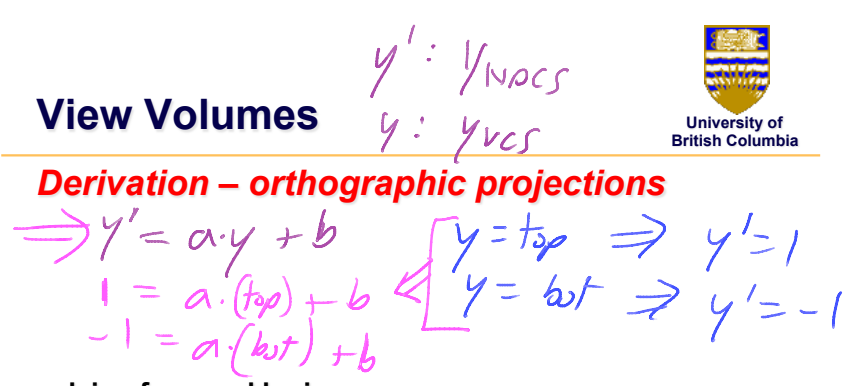

**solving for a and b gives:** 

 $a = \frac{2}{13\rho - b}$ <br>  $b = \frac{1}{13\rho - b}$ <br>  $b = \frac{1}{13\rho - b}$ 

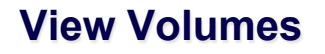

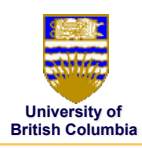

#### *Derivation – orthographic projections*

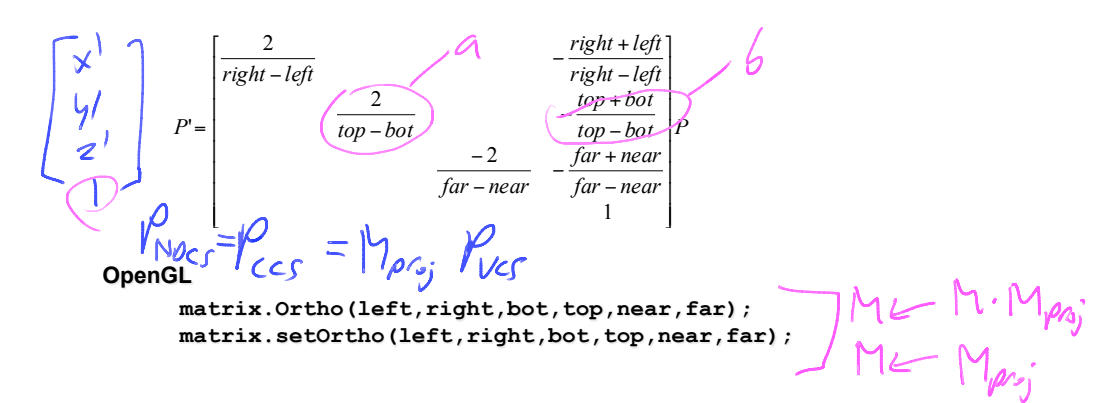

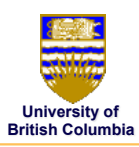

**View Volumes** 

*Derivation – Perspective case* 

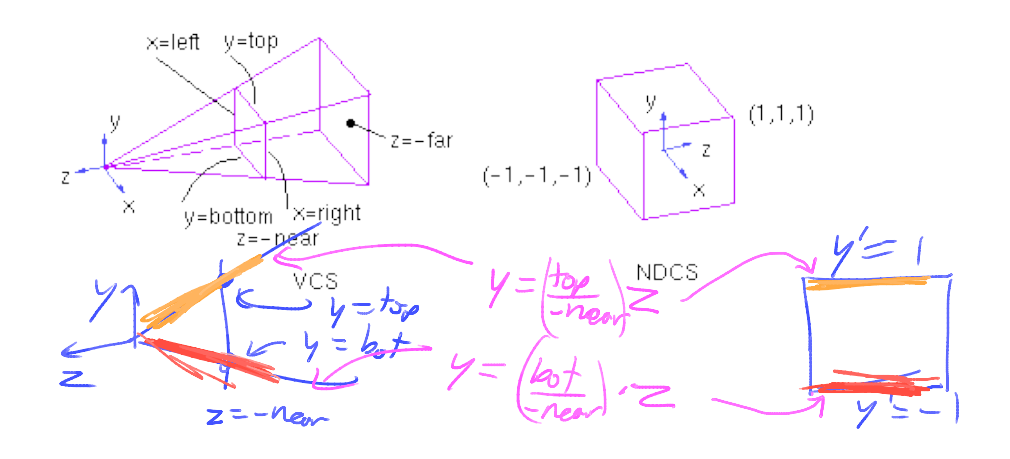

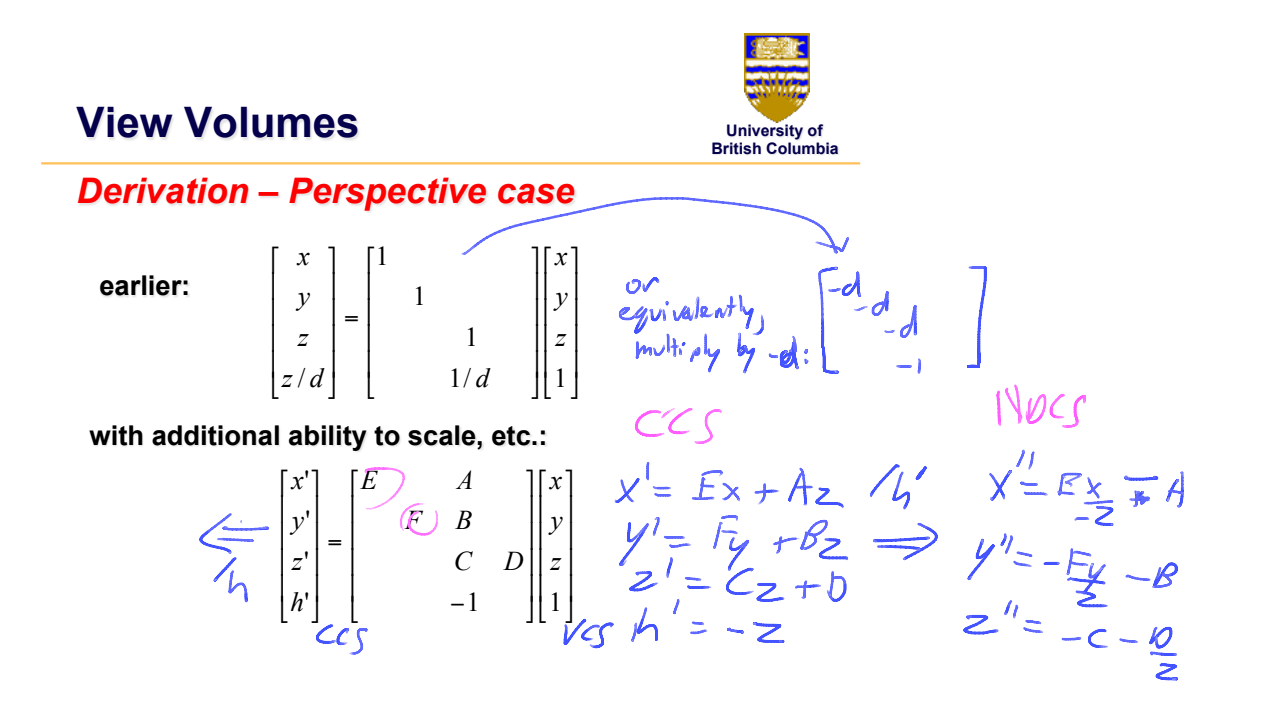

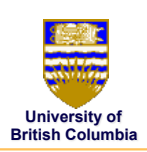

#### **View Volumes**

*Derivation – Perspective case*   $y = \frac{1}{\sqrt{2}}$  =  $\frac{1}{\sqrt{2}}$  =  $\frac{1}{\sqrt{2}}$  =  $\frac{1}{\sqrt{2}}$  =  $\frac{1}{\sqrt{2}}$ **top plane:**   $1 = -F_1 - B$ <br> $1 = -F(\frac{F_0}{-2}) - B$ **repeat for bot plane to get another eqn, then solve for F and B similar process for solving for the other unknowns, using the left/right and near/far planes** 

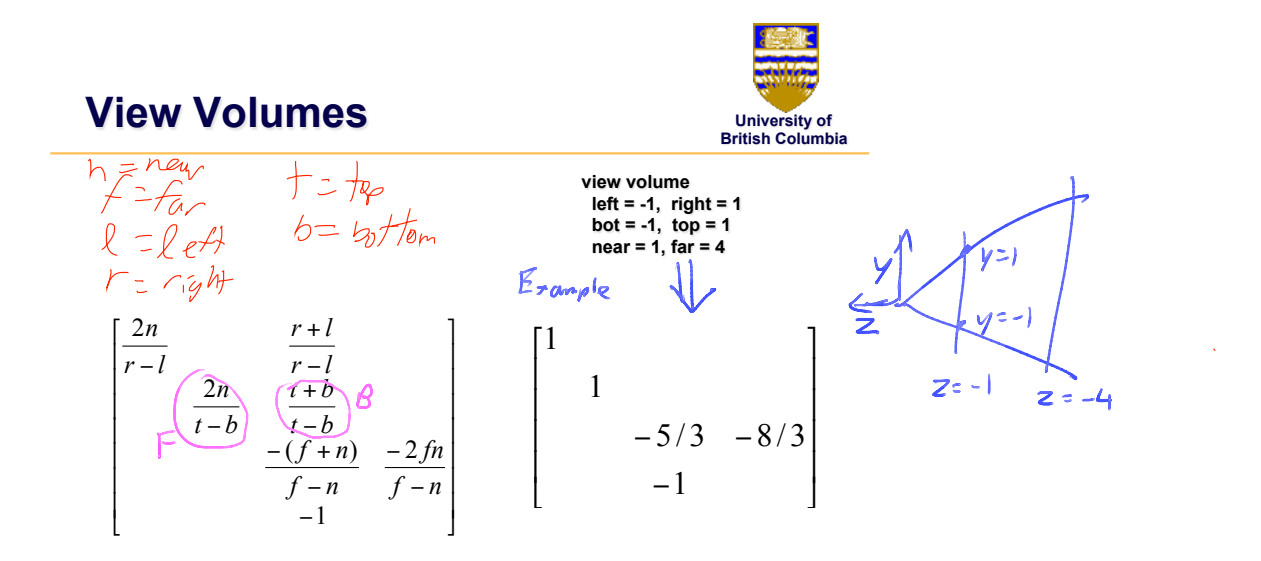

#### **Perspective Transform University of British Columbia**  *Example*  **tracks in VCS: view volume left x=-1, y=-1 left = -1, right = 1 right x=1, y=-1 bot = -1, top = 1**   $a1$  $\left( 0_{l}\right)$  **near = 1, far = 4**  $\frac{1}{x}$  $\mathbf{1}$  $y_{max} - 1$  $z=-4$ real ------<br>midpoint  $-1$  $\bar{0}$  $z\!=\!-1$  $\overline{x_{\text{max}}}$ -1  $\pm1$  $\mathbf{1}$  $\mathbf 0$  $\bar{\mathbf{x}}$  $NDCS$ **DCS**  $=$  (z not shown)<br> $=$   $\longleftrightarrow$   $\longleftrightarrow$ (z not shown)  $\overline{z}$ VCS top view

 $\epsilon$ 

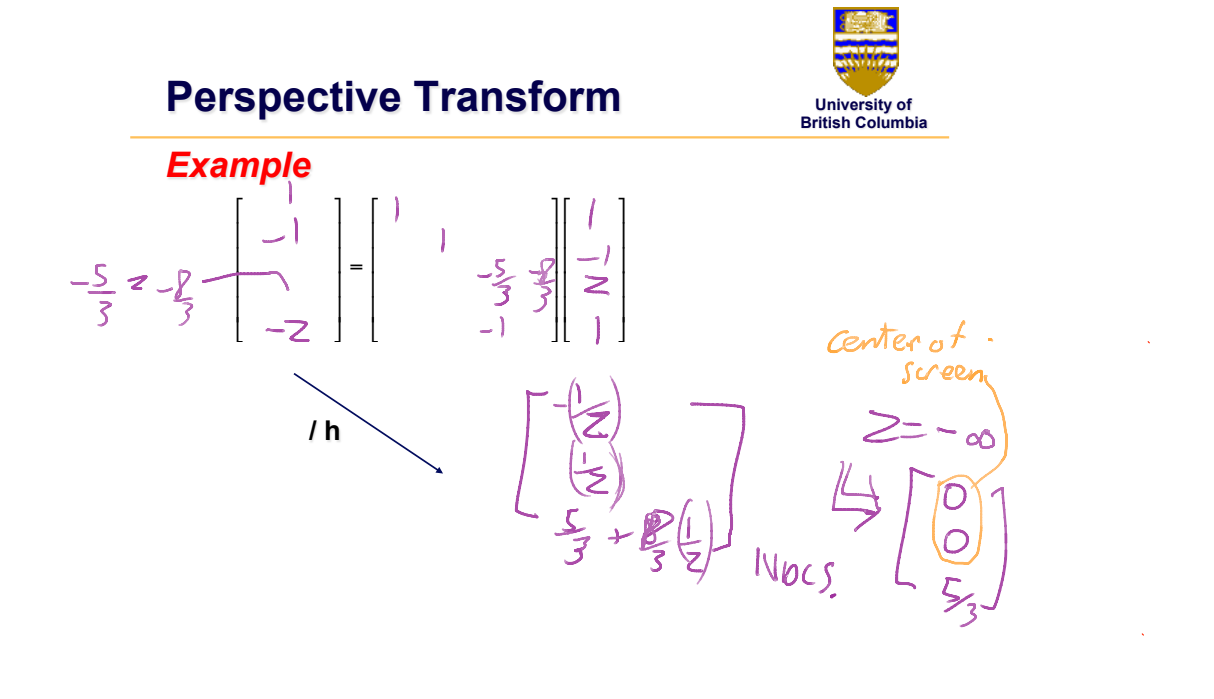

**Perspective Transform** 

**University of British Columbia** 

fory: field of<br>rien y<br>aspect:  $w_{f_1}$  of sligling

*OpenGL* 

- old Upc LL

**glMatrixMode(GL\_PROJECTION); glLoadIdentity();** 

**glFrustum(left,right,bot,top,near,far); or** 

glPerspective(fovy,aspect,near,far);<br>
M. SetFutum () M < Mps;<br>
M. Frustum (left, right...) M < M. Mps;<br>
M. set-Perpective (four, arpert, near, far) M < Mps;<br>
M. Perspective (...)

## **Projective Rendering Pipeline**

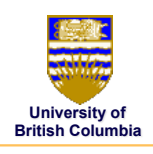

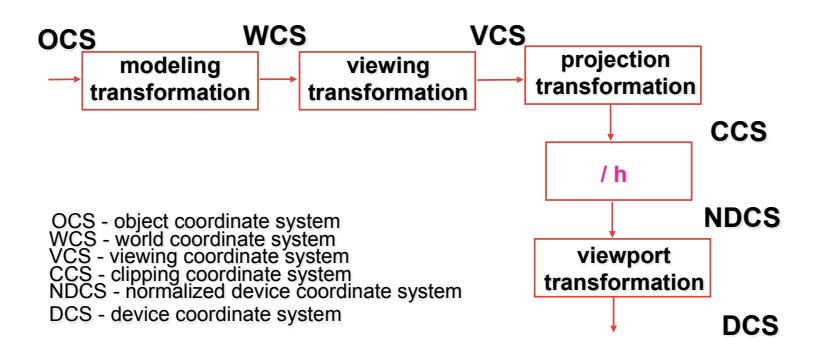

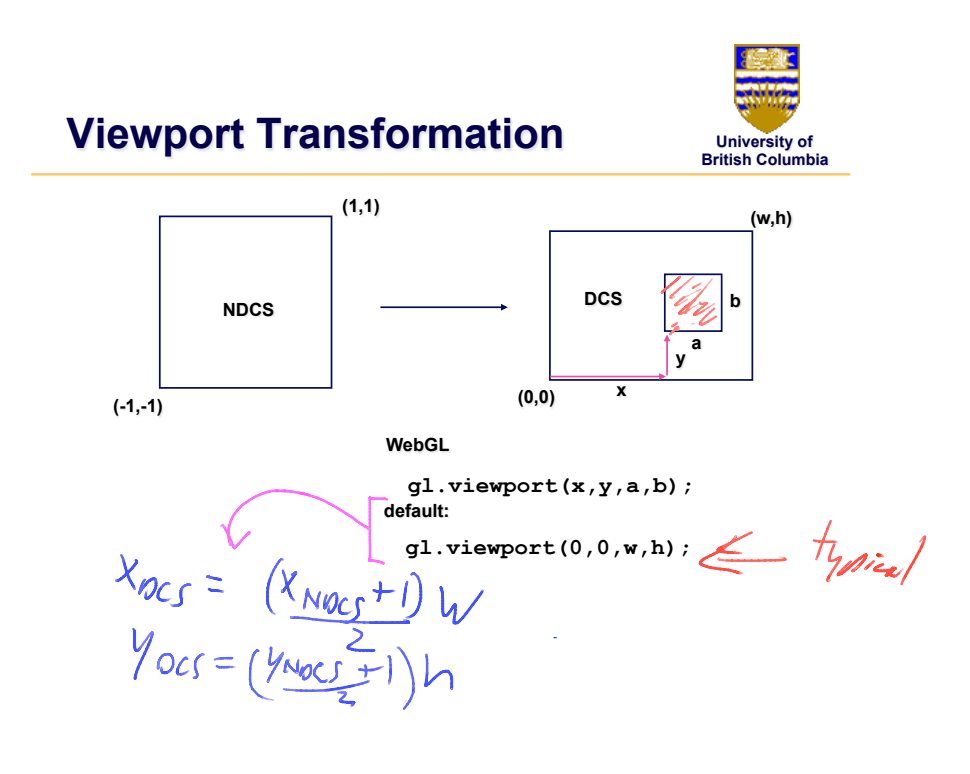

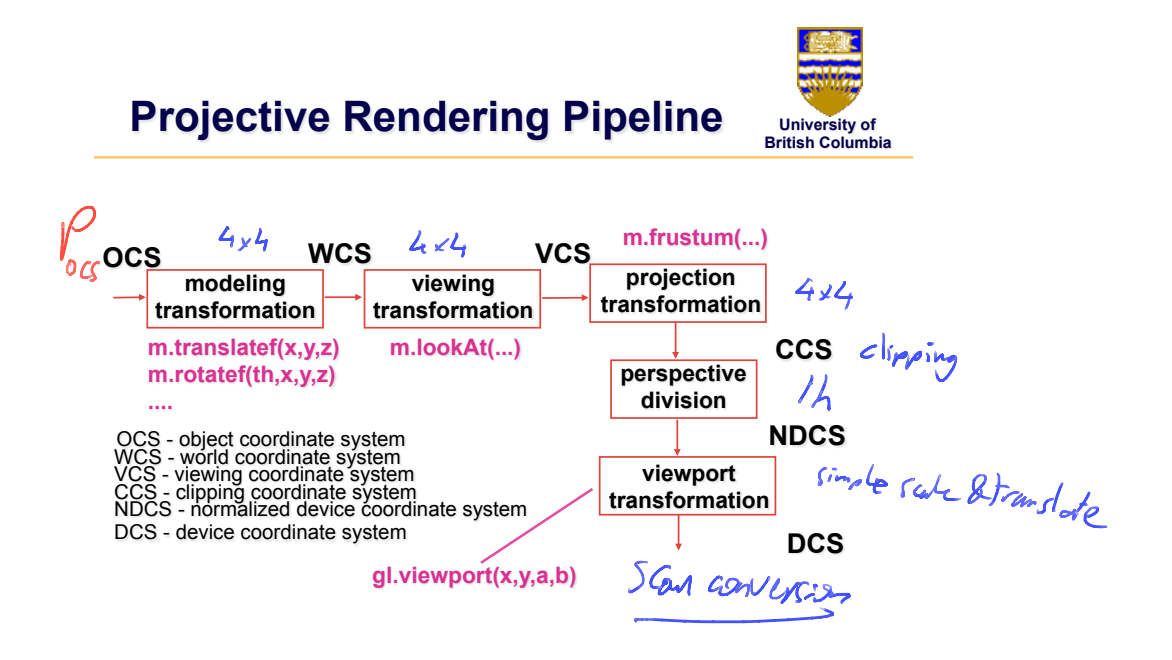

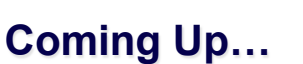

- clipping and culling
- visibility
- scan conversion

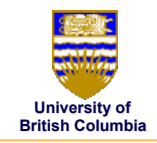